**Adobe Photoshop 2021 (Version 22.5) Key Generator [2022-Latest]**

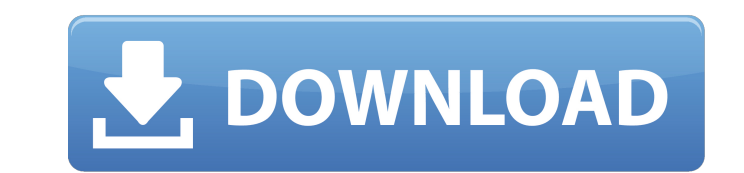

## **Adobe Photoshop 2021 (Version 22.5) Crack**

#\*\*Making Panorama Images\*\* Photoshop can create a panorama of a three-dimensional scene. The images in a panorama are usually taken from different viewpoints and a picture of the entire scene is created when all the image panorama is by taking a photo of an entire scene, shooting separate photos from different perspectives, and then combining them in Photoshop. \*\*Figure 3.2\*\*: Making a panorama with Photoshop Follow these steps to make a pa want to combine. Select the images you want to use by clicking them on the thumbnail images in the Layers window, as shown in figure 3.2. 2. Choose File Automate Photomerge. Alternatively, select File Automate Photomerge a In the options, choose to use a combination of mathematical and geometric features. This method depends on the content of the individual images and how the images overlap. The choices for mathematical features include: • A Wave • Weighted average • Weighted closest • Weighted project • Weighted wave • Tint After you make your choices, Photoshop adjusts the images to make a complete picture. 4. Click the OK button. Your

### **Adobe Photoshop 2021 (Version 22.5) Free**

We also reviewed: [link] The goal of this guide is to help beginners create unique images by using the built-in tools in Photoshop. We cover how to work with layers, brushes, patterns and color schemes, the best Photoshop Photoshop include tools that are not available in Photoshop Elements (PSE). A PSE user can access these tools by using the New > Other menu option. They can also use the Image > Adjustments > Free Transform tool to resize Photoshop Elements' core features are image editing and correcting, cropping, resizing, rotating, and basic image adjustments. But this is not Photoshop's "lite" version; instead, it should be called "basic." If you are ne for you. It also makes sense if you are an amateur or first-time photographer that wants to edit and print images quickly. Paste the image into Photoshop Elements and you can begin editing right away, if you need to change you have free time. The other important feature is that PSE cannot open Aperture or Lightroom files or any 3rd-party RAW formats. RAW files are where you save a file after you take a photo with your DSLR camera. You cannot native to the program. Note that we only discuss the basic version of Photoshop Elements here. For more detailed information regarding Photoshop Elements, make sure to check out our "What is Photoshop Elements?" page. Wher the Mac App Store or in the Google Play Store. Basic Layers in Photoshop Elements Photoshop Elements allows you to create a maximum of 16 layers on any given image. You can toggle between layers by pressing Shift + Alt + U work on your images in Photoshop Elements, we recommend making sure that you can access 16 layers in your documents. Basic Edits in Photoshop Elements You can easily a681f4349e

## **Adobe Photoshop 2021 (Version 22.5) (Final 2022)**

SPRINGFIELD – A week after Illinois canceled hundreds of liquor licenses because of the coronavirus, residents in two suburban Chicago counties say they are still suffering because their local brewpubs have been shut down. Double Eagle Cafe with her daughter for brunch on April 1, the same day the state's liquor licenses were pulled. "It's all about the money," Pavlik said, referring to the restaurant industry. "There are about six, seven, e for the people that like to come in for the food." Pavlik said she would have been able to eat and drink in the cafe if it was open. Her friend, Brenda Miller, 45, a retail clerk, said she's still trying to get her license it's just going to be one of those things. I'm still hoping." Miller, whose license for the Jolly Monkey Food Mart expired on Feb. 27, lamented that she isn't able to cash a check at the bank. "I can't go to the bank," she money.'... I just don't have the funds." One of Miller's daughters is paralyzed and the other got married in February and was flying in for the wedding, Miller said. The family doesn't have enough money to fly her to Chica gets stuck here. She can't drive here. It's like, 'Oh, my God. I can't go home.' What am I supposed to do?" Miller said. Others have been having similar issues. Annabelle Maggio, 30, a counselor at an

# **What's New In?**

Q: Removing a separator from other cells for a specific column In the image below, I have a series of jobs that use columns to display the description of that job. For the Status column, I have the "operations" at the top units, I have to search by Status column to search those departments by their ID. This means that when I search for "resource," for example, I end up searching for the entries that contain "operations" in their Status colu that the department numbers displayed are consistent across all searches? A: You can change that format using a Format Painter, which lets you change a column to whatever you want. Enter in the search bar, select Edit Colu macro. Assuming that the column with the names starts from the top row, the macro would look something like this: Sub change Width() With ActiveSheet.Columns("A:I") If. Value = "status" Then. Width = 500. NumberFormat = "@ correct column depending on your need, but you get the idea. Q: How to specify XPath for content that may or may not have been moved? I am currently trying to use an XPath query to find some text located within the content remember it's location within the file so I can find it again. What would be the most efficient way to find the text without having to load the file every time? A: You could generate a unique string to represent the conten XML, the items are both in the root node, but are guaranteed to be listed in the same order; it's a matter

### **System Requirements:**

In order to use the 'Castigator' DLC you will need the following minimum system requirements: Microsoft Windows 7, Windows 8, Windows 8.1 or Windows 10 2 GB RAM 1.5 GHz Intel Core i5 or AMD equivalent 20 GB HD space You ca be available for Windows 7 and 8 systems. Xbox 360 systems running Windows 10 can use the 'Castigator' DLC by purchasing the Windows 10 Fall Update. Known Issues

<http://dichvuhoicuoi.com/adobe-photoshop-2022-version-23-1-patch-full-version-with-serial-key-download-pcwindows/> <https://classifieds.cornerecho.com/advert/adobe-photoshop-cc-2015-version-18-install-crack-latest/> <https://dig-tal.com/photoshop-2022-keygen-crack-setup-keygen-free/> [https://www.careerfirst.lk/sites/default/files/webform/cv/Photoshop-2020-version-21\\_1.pdf](https://www.careerfirst.lk/sites/default/files/webform/cv/Photoshop-2020-version-21_1.pdf) <https://www.tnrhcp.com/adobe-photoshop-2021-version-22-5-crack-with-serial-number/> [https://www.spanko.net/upload/files/2022/06/v3hoESo3Xrz3XxropcgA\\_30\\_2e5c2e384e4521e72961e8d60a9f22f5\\_file.pdf](https://www.spanko.net/upload/files/2022/06/v3hoESo3Xrz3XxropcgA_30_2e5c2e384e4521e72961e8d60a9f22f5_file.pdf) <https://ourlittlelab.com/photoshop-2021-version-22-4-2-keygen-with-license-code/> [https://social111.s3.amazonaws.com/upload/files/2022/06/aGPU24EImiTlwl8EtoWD\\_30\\_2ee0303ceef93e3d936da5c8bbd12b9d\\_file.pdf](https://social111.s3.amazonaws.com/upload/files/2022/06/aGPU24EImiTlwl8EtoWD_30_2ee0303ceef93e3d936da5c8bbd12b9d_file.pdf) <http://kallatoyotasengkang.com/2022/07/01/photoshop-2021-version-22-4-2-product-key-and-xforce-keygen-keygen-for-lifetime-latest/> <http://www.johnandrewwilliams.com/wp-content/uploads/2022/06/vesthom.pdf> <http://www.vidriositalia.cl/?p=25808> [https://apply.xrh.unipi.gr/sites\default\files/webform/systatikes2021//fiobook502.pdf](https://apply.xrh.unipi.gr/sites\\default\\files/webform/systatikes2021//fiobook502.pdf) <http://terupalacios.com/?p=7497> <https://studiolegalefiorucci.it/2022/06/30/photoshop-2022-version-23-1-1-patch-full-version-mac-win/> <https://granadaproperti.com/adobe-photoshop-cc-2018-version-19-free-win-mac-2022-new/> <https://ramseyfarmauction.com/2022/06/30/adobe-photoshop-cs4-download-x64/> <https://wo-finde-ich.net/wp-content/uploads/2022/06/yelwik.pdf> [https://gf-tunenoe.dk/wp-content/uploads/2022/06/Photoshop\\_CC\\_2015\\_version\\_18.pdf](https://gf-tunenoe.dk/wp-content/uploads/2022/06/Photoshop_CC_2015_version_18.pdf) <http://findmallorca.com/photoshop-2021-version-22-5-1-mem-patch-mac-win-latest-2022/> <https://fundacionnadbio.org/wp-content/uploads/2022/06/ellydef.pdf>